## **VYSOKÁ ŠKOLA:**  JANÁČKOVA AKADEMIE MÚZICKÝCH UMĚNÍ V BRNĚ

## **Rozvojový projekt na rok 2007 Formulář pro závěrečnou zprávu**

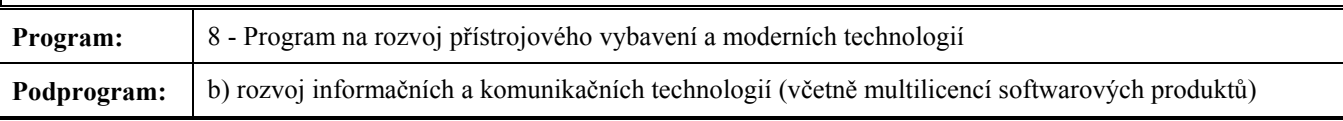

## **Název projektu:**

Rozvoj UIS a využívání informačních technologií na JAMU

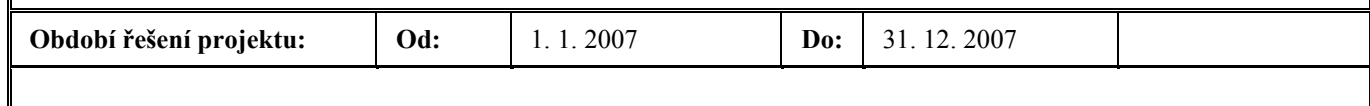

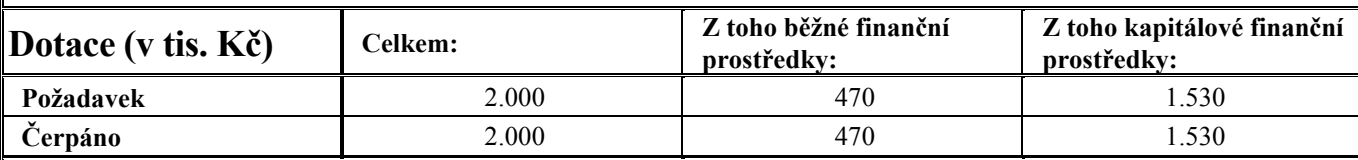

## **ZÁKLADNÍ INFORMACE**

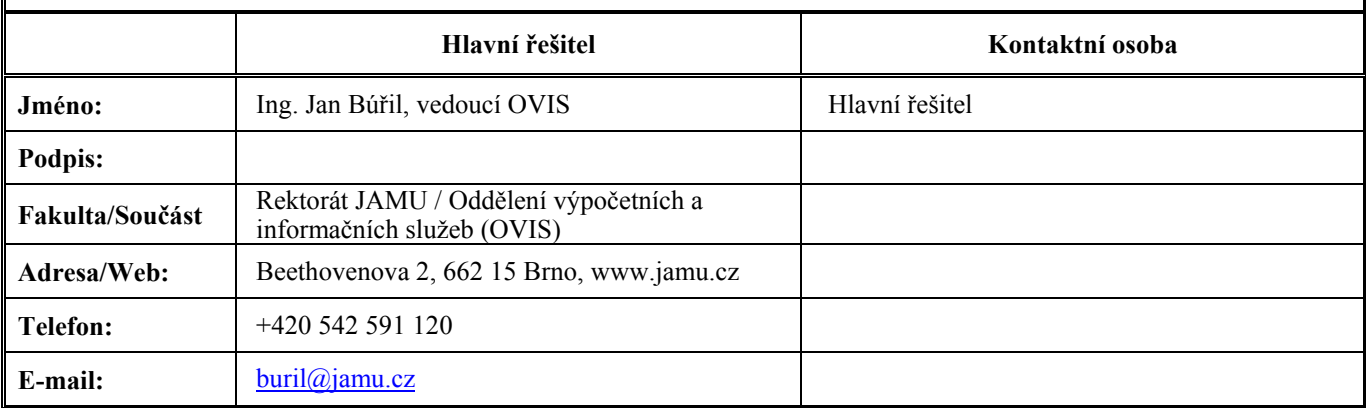

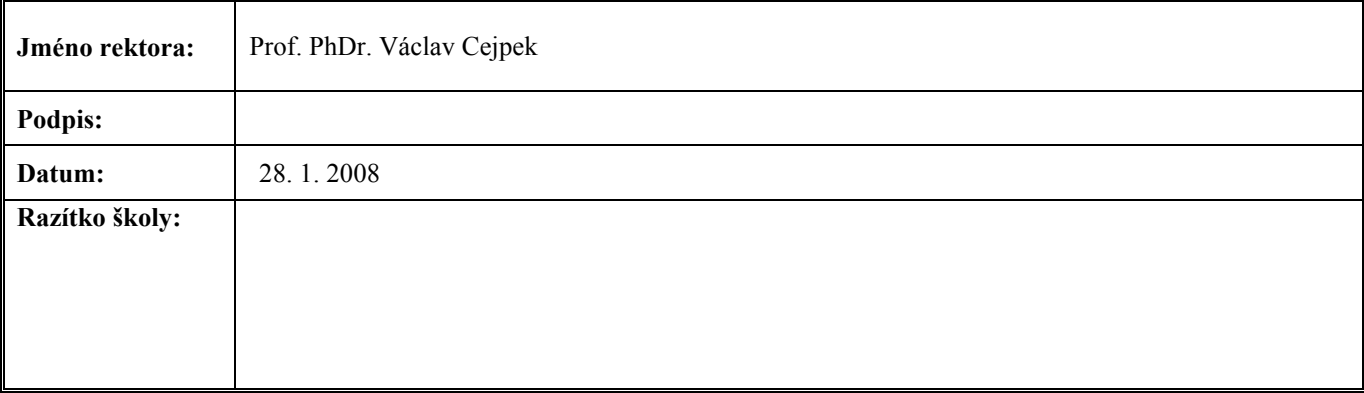

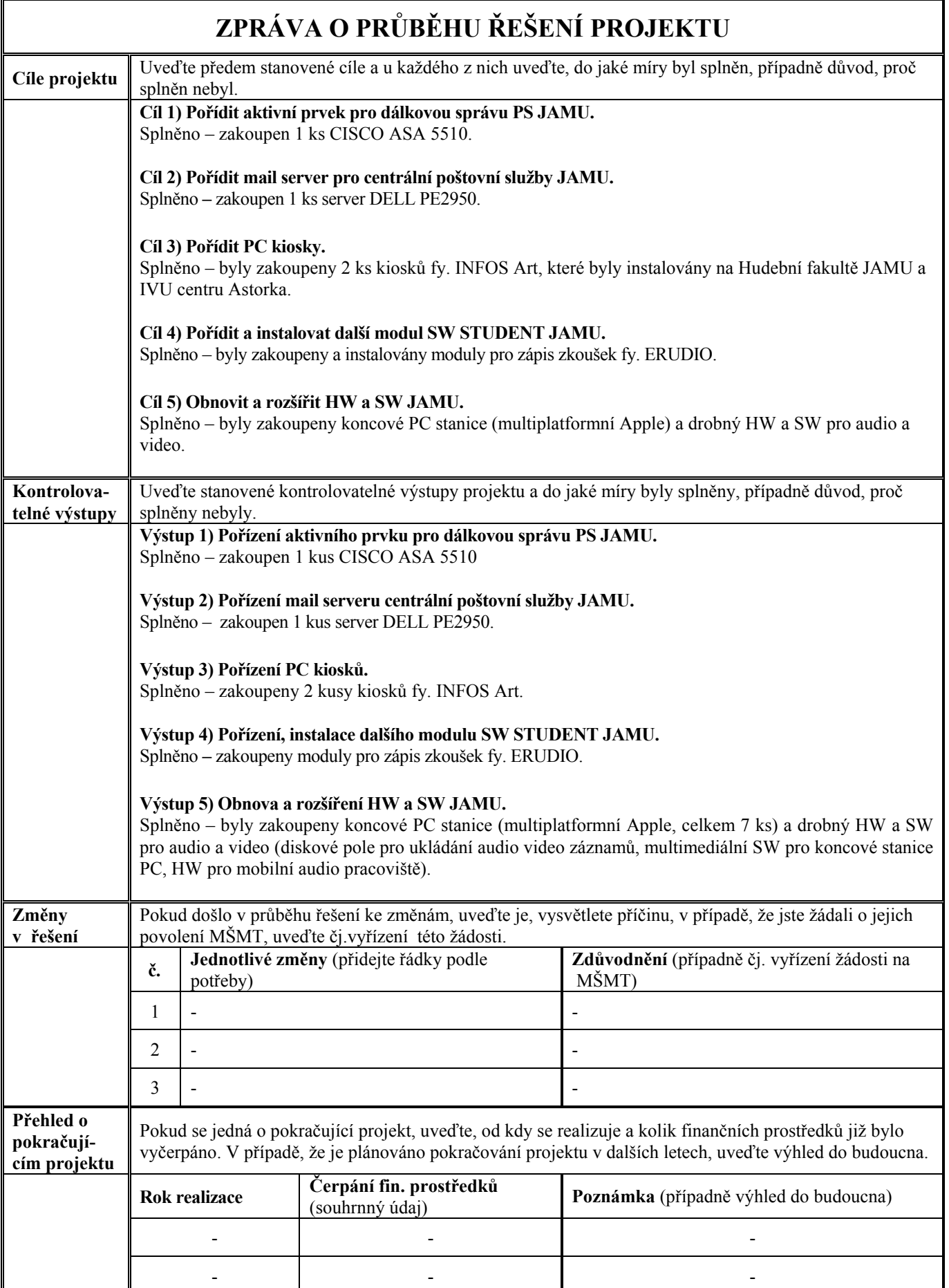

**Poznámka:** V případě, že potřebujete sdělit další doplňující informace, uveďte je v příloze.

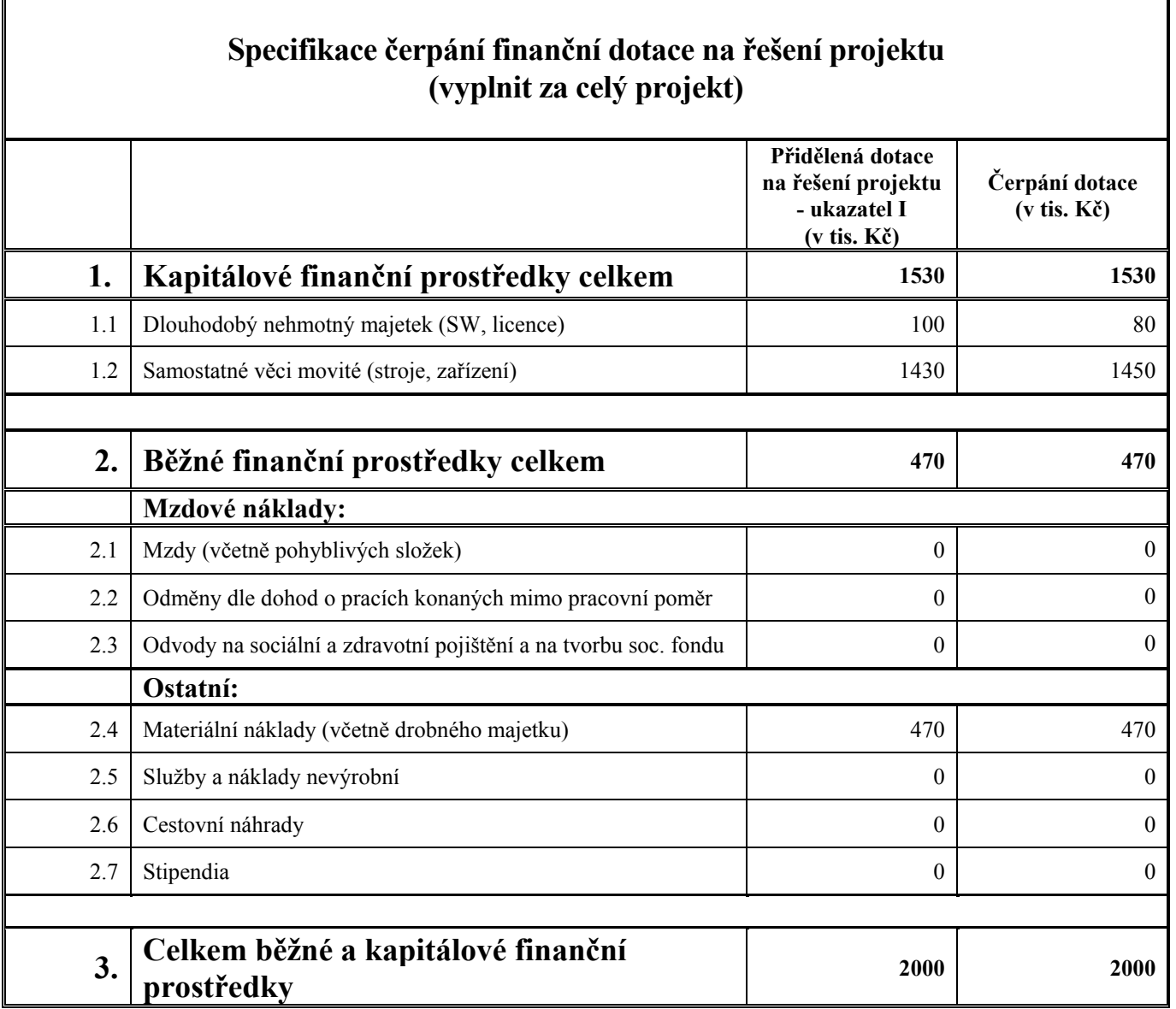

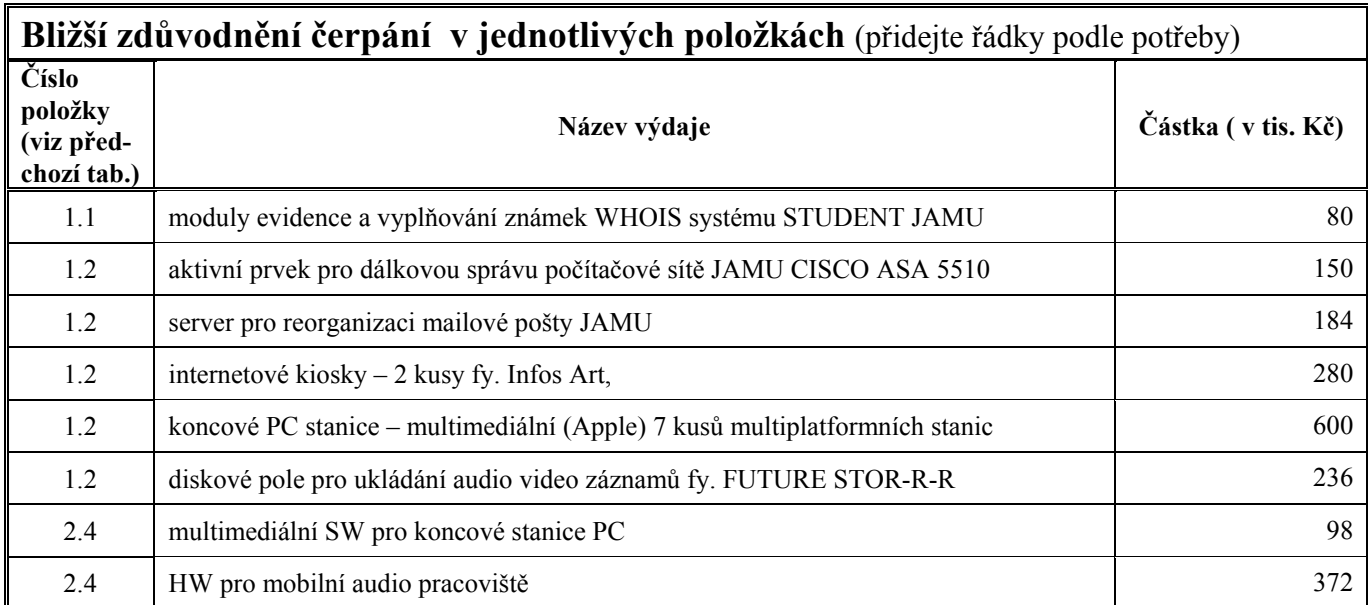